## **SUBANEXO I**

## Declaração de exoneração do ICMS na importação - Imposto compensado com saldos credores acumulados

 $(art. 10)$ 

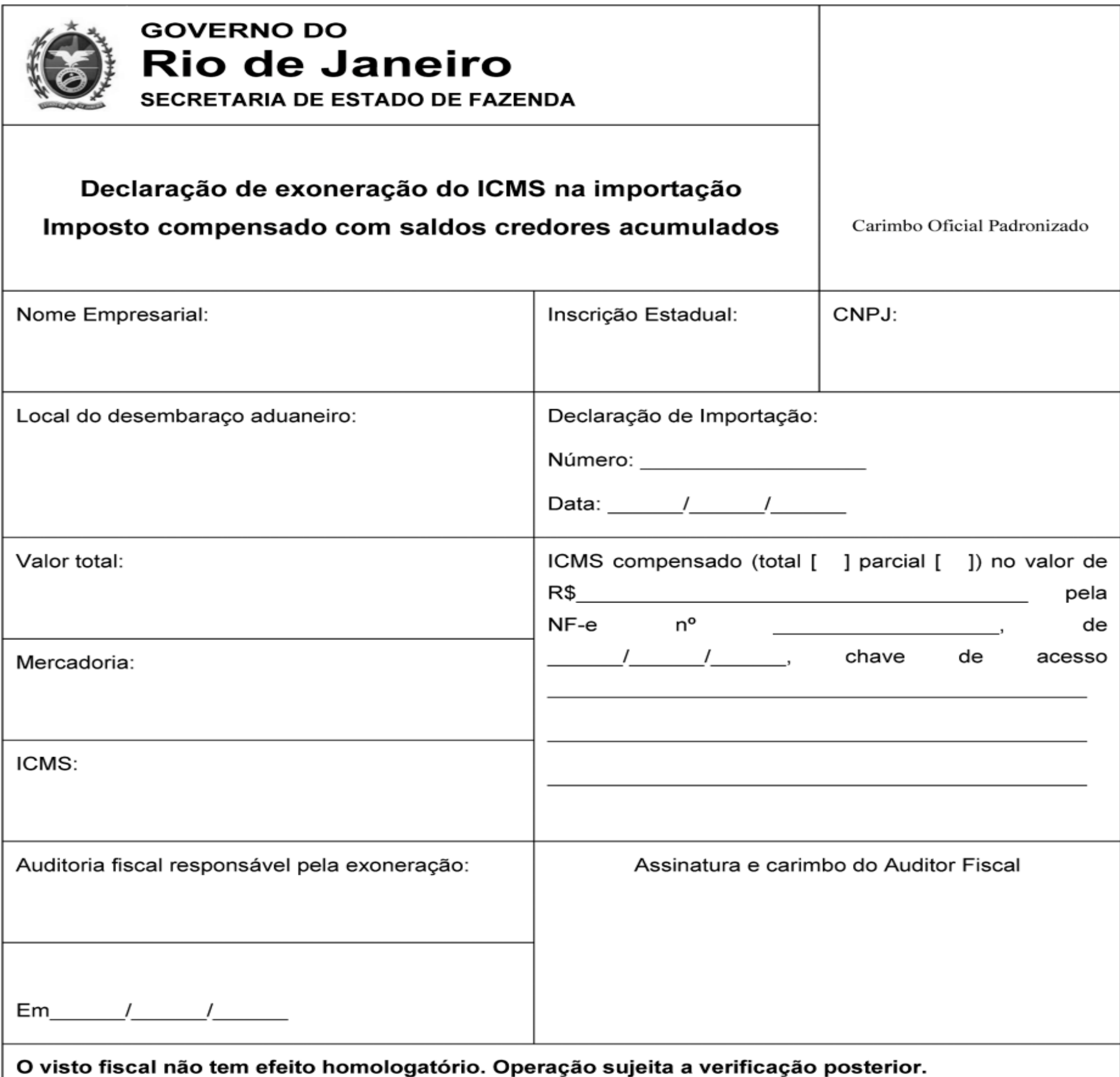

Este documento somente poderá ser utilizado quando o desembaraço ocorrer em território do Estado do Rio de Janeiro.